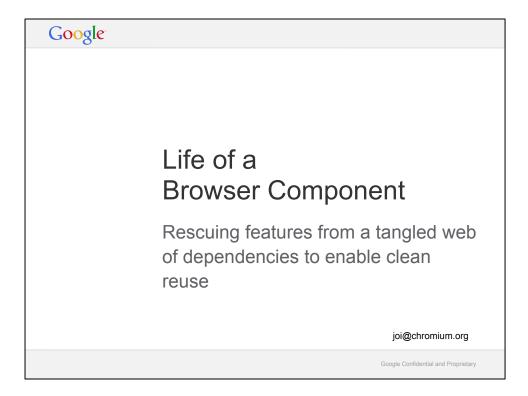

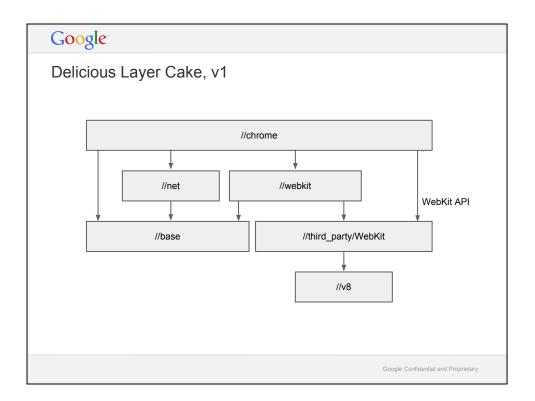

- At some point we had layering that looked like this.
- This is just for illustration, I'm skipping a bunch of things like //ipc, //ui, and others.
- One problem with this model was that the magic goodness of our multiprocess, sandboxed architecture was in the same box as all of our user-facing features, so it was a bit too easy to clutter the core architectural pieces with feature-specific code, and it was impossible to reuse the magic goodness.
- Enter jam@, instigating the content module refactoring project.

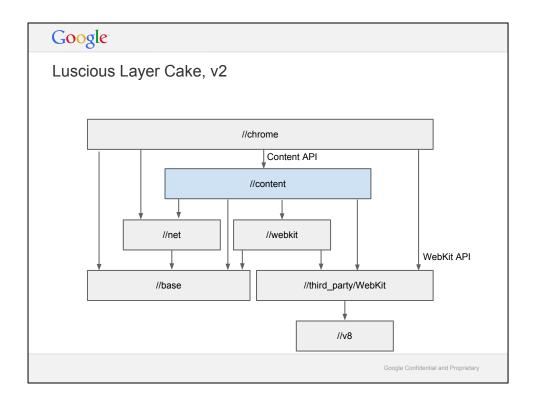

- This is much better now the architectural bits are in //content and features are in //chrome
- There's a problem there: That //chrome box is desktop Chrome, and also ChromeOS, and also Chrome for Android (through use of #ifdefs). We needed to be able to add new top-level apps that are significantly different from desktop Chrome, e.g. Android WebView, without introducing a huge amount of #ifdefs in //chrome.

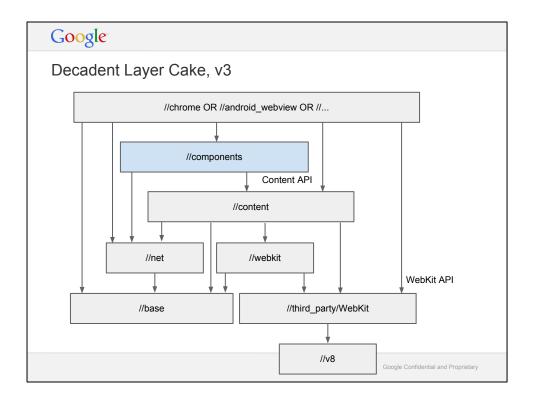

 What we've done is introduce another layer, //components, in between //content and //chrome. It is a place for reusable features that can be used by multiple top-level applications

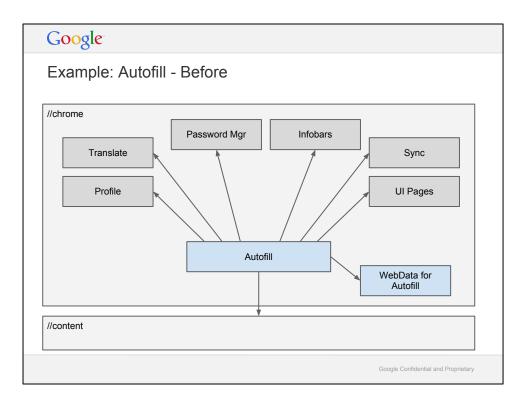

Before componentizing Autofill, it lived in //chrome and depended concretely on an awful lot of Chrome. It also depended on another "lower level" feature, the Autofill-specific part of WebData.

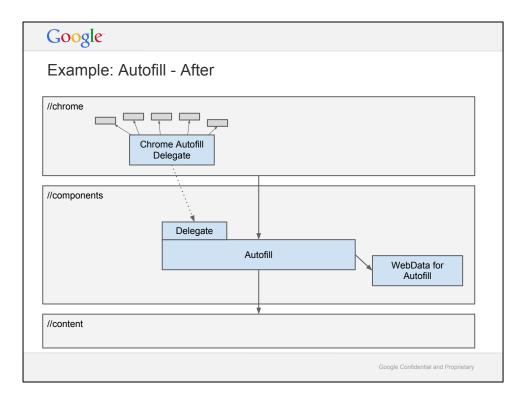

We eliminated all of Autofill's concrete dependencies on parts of Chrome. The Autofill part of WebData was dealt with by also componentizing it. Autofill now defines a delegate interface that any embedder needs to implement. Chrome's implementation of this still has the same dependencies "all over the place" as Autofill did before, but it's much more manageable as it's a tiny piece of code, what you might consider "glue" or "integration" code rather than implementation code.

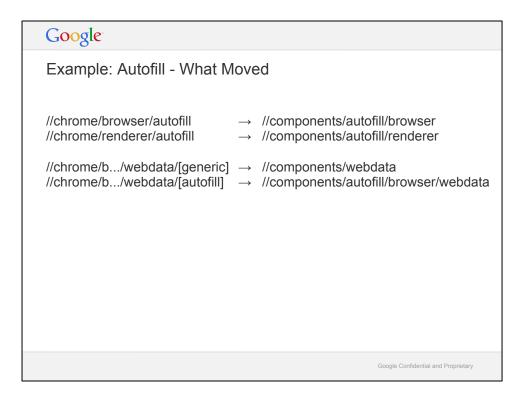

Concretely, here's how things moved between directories.

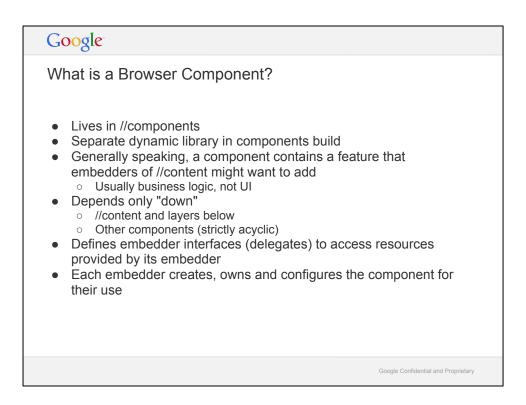

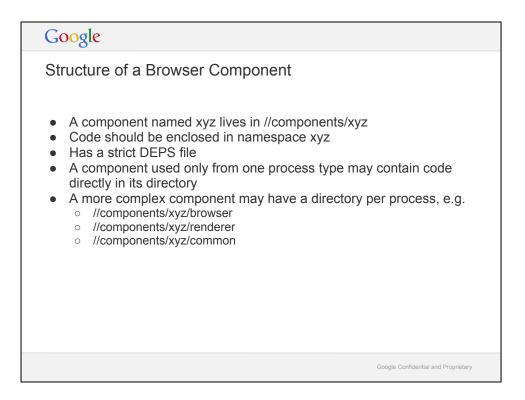

To start a new Browser Component, just follow the rules from this slide and the previous one.

Extracting an existing feature from //chrome into a component is harder; we have a kind of cookbook for doing it though.

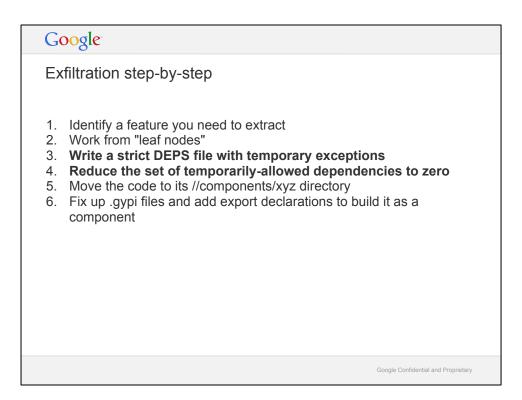

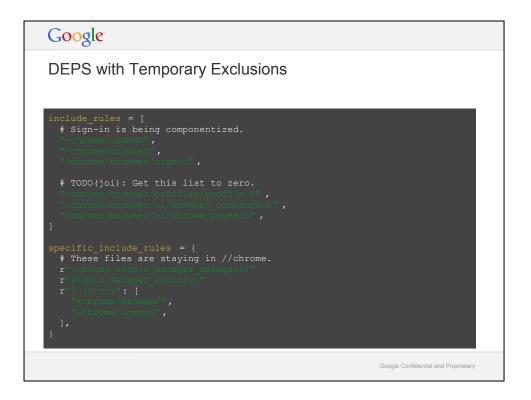

- rules disallow a dependency

+ rules allow it

! rules are like + rules, except they specify something that is like a "temporary +". If somebody adds a new #include of one of these files, they will get a presubmit warning, so they're actively discouraged from working against you when you're componentizing.

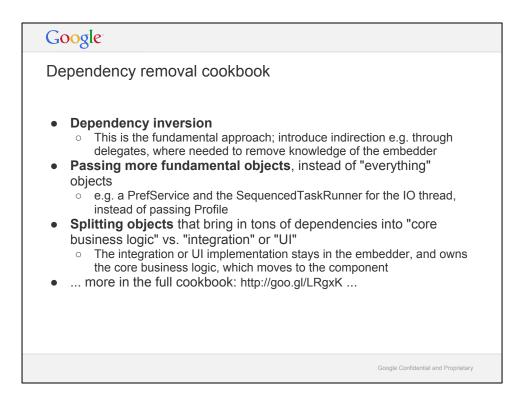

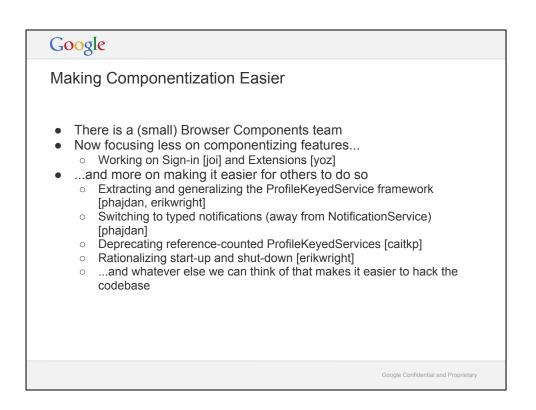

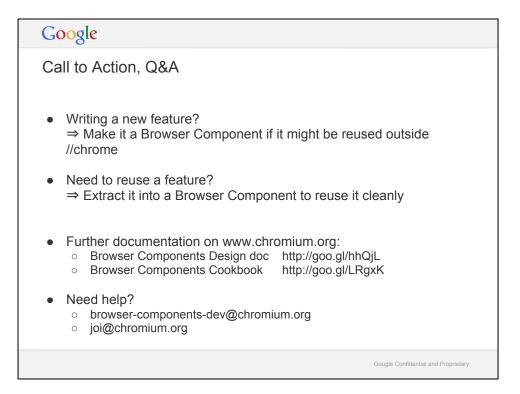